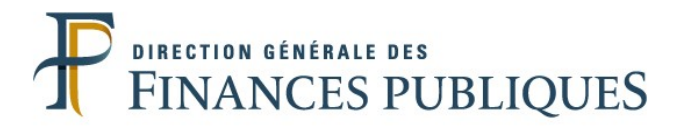

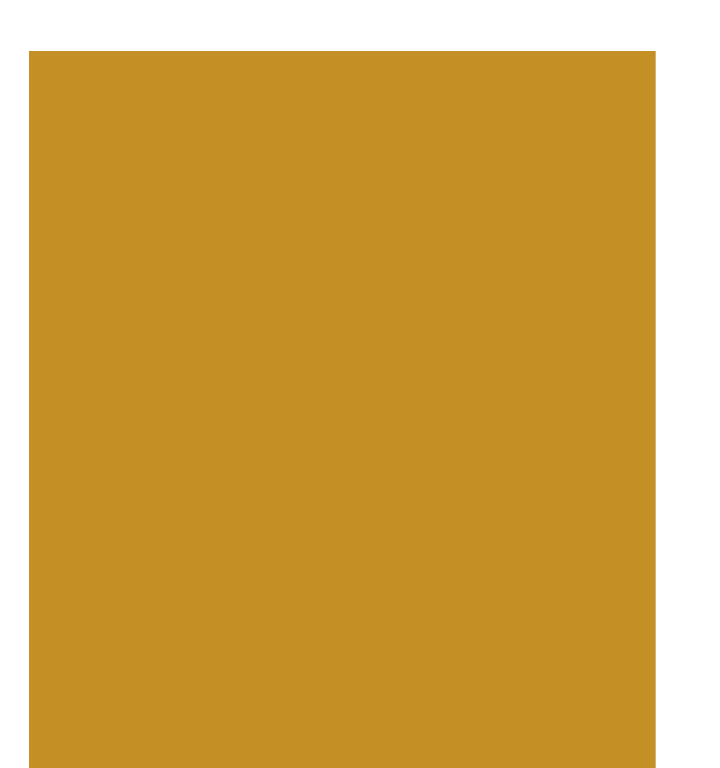

# **La facturation électronique dans le secteur public local**

# **Réunion d'information DDFiP - CDG**

**Fargues sur Ourbise - Marmande - Bias - Monflanquin - Agen Septembre 2016**

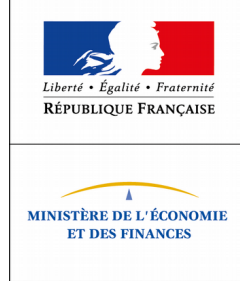

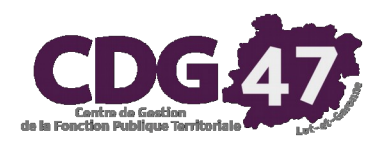

# **Sommaire**

**1- Les principaux champs de la dématérialisation des procédures**

- **2- Le contexte de déploiement de la facturation électronique**
- **3- Le traitement des factures de dépense**
- **4- Le traitement des factures de recette vers la sphère publique**
- **5- La trajectoire facturation électronique de ma collectivité**
- **6- Documentation de référence et liens utiles**
- **7- Les contacts**

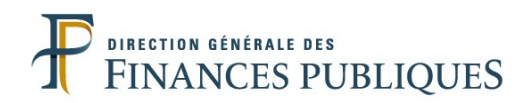

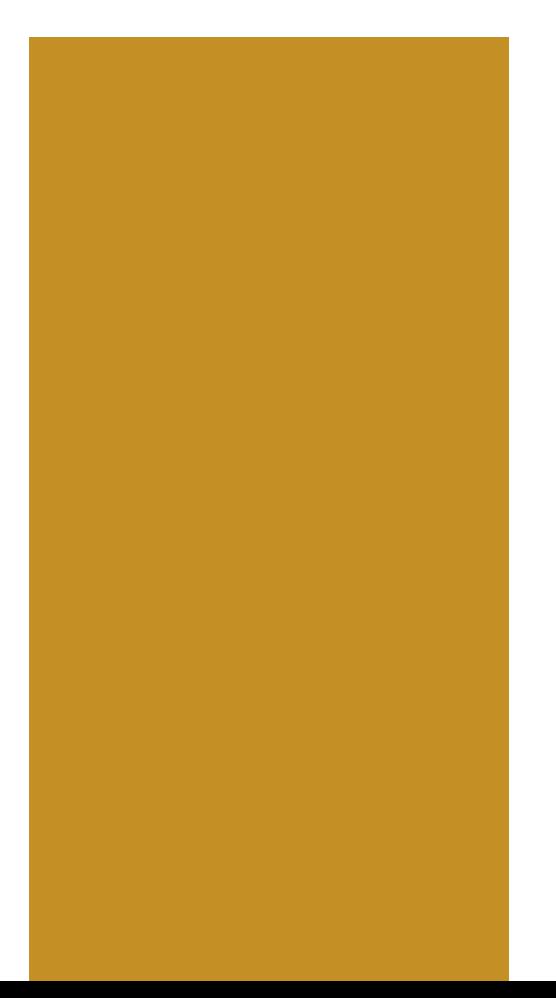

# **1- Les principaux champs de la dématérialisation des procédures**

- **<sup>1</sup>** Les principaux champs de la dématérialisation des procédures **<sup>A</sup>** Quelques procédures dématérialisées pour mémoire
	- **Chaîne comptable et financière : paye, PES, PJ, signature électronique, PES Retour, ORMC**
	- **Actes réglementaires / Actes budgétaires**
	- **Marchés publics électroniques**
	- **Etat-civil : Comedec et INSEE**
	- **Listes électorales : Préfecture et INSEE**
	- **Déclarations organismes sociaux : URSSAF, CDG, CNFPT, …**
	- **DADS vers N4DS : CRAM**
	- **Base élèves 1er degré**

# Les principaux champs de la dématérialisation des procédures **B** Architecture des plateformes des opérateurs territoriaux

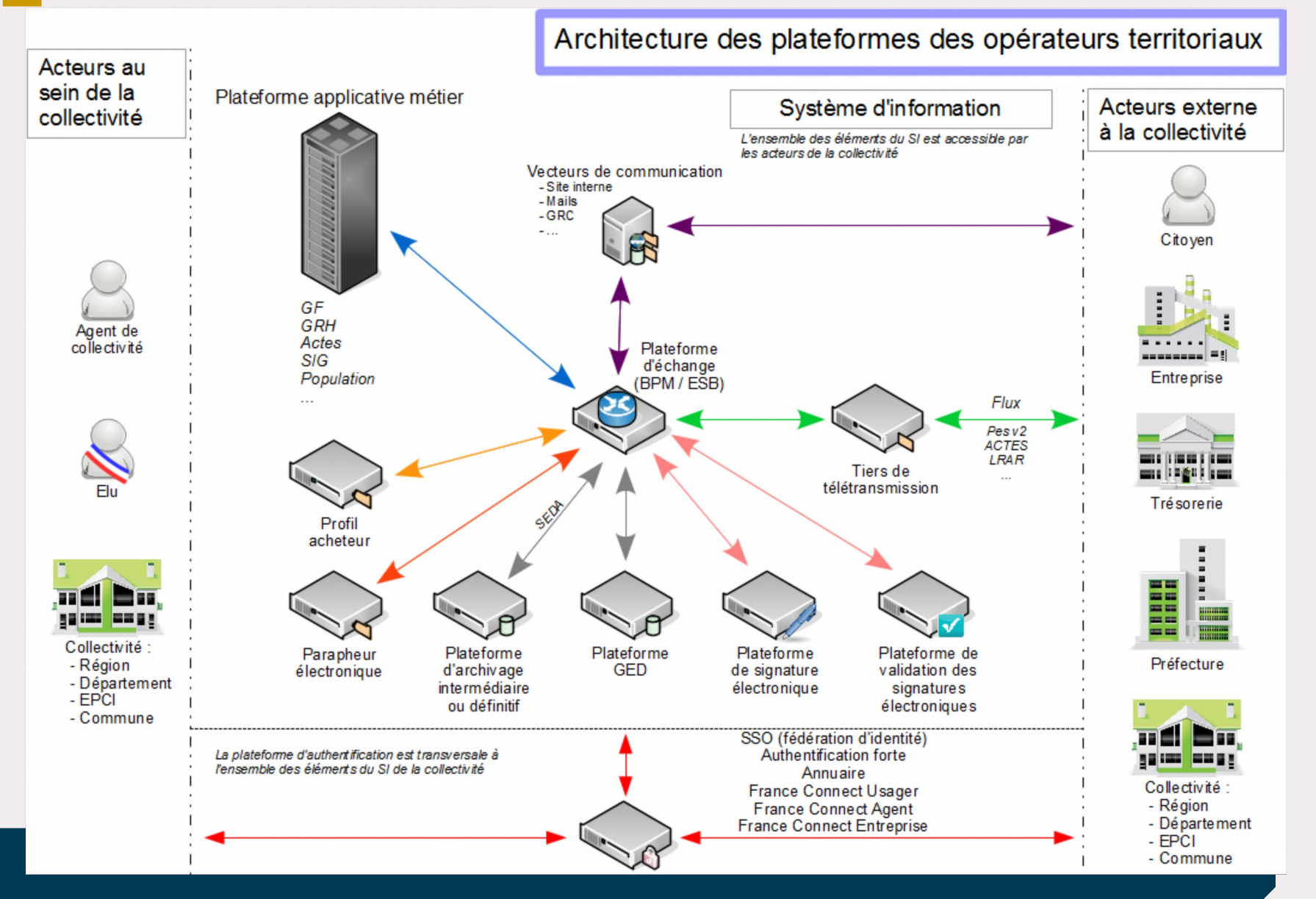

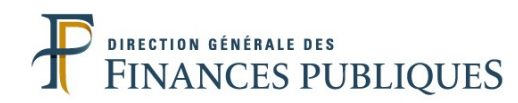

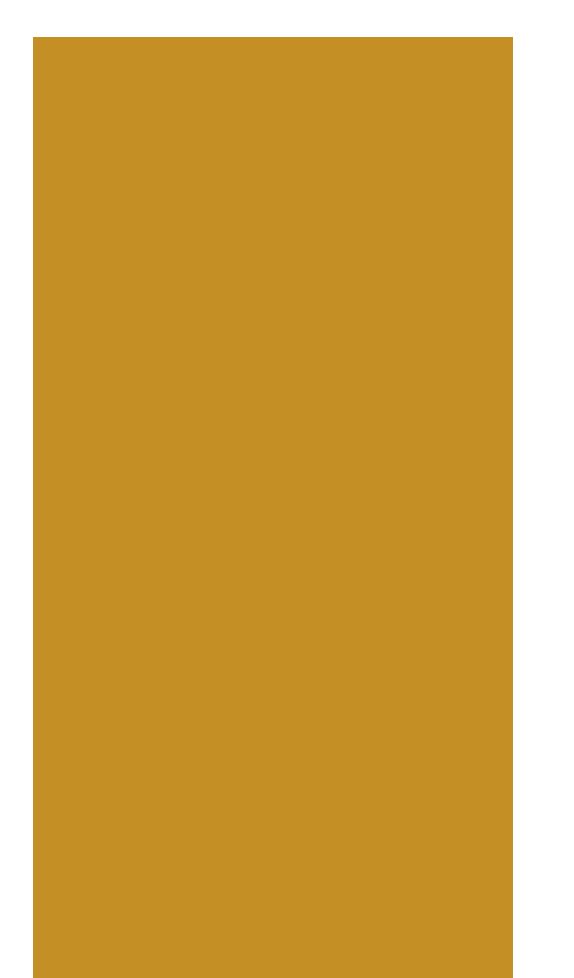

# **2- Le contexte de déploiement de la facturation électronique**

- **<sup>2</sup>** Le contexte de déploiement de la facturation électronique **<sup>A</sup>** Références réglementaires sur la dématérialisation des factures
	- **Le cadre européen**

La directive 2010/45/UE a libéralisé le recours à la facture dématérialisée.

La directive européenne relative à la **facturation électronique dans le cadre des marchés publics**, adoptée le 24 janvier 2014, oblige les pouvoirs adjudicateurs et les entités adjudicatrices à accepter les factures électroniques conformes à des normes européennes qui seront référencées.

• **En droit français** 

L'article 289 VII du code général des impôts prévoit qu'une entreprise puisse :

- transmettre des factures par échange de données informatisé,
- assortir ses factures électroniques d'une signature électronique,
- recourir à toute solution technique garantissant les conditions posées par la directive 2010/45/UE.

# **<sup>2</sup>** Le contexte de déploiement de la facturation électronique

Ordonnance n° 2014-697 du 26 juin 2014 relative au développement de la facturation électronique

# **En conséquence,**

**B**

**Deux obligations :** 

– Une obligation pour les fournisseurs, y compris publics, dans leurs relations avec l'Etat, les collectivités territoriales et leurs établissements publics de transmettre leurs factures sous forme électronique : obligation progressive à partir du 1er janvier 2017 jusqu'au 1er janvier 2020 selon la taille des entreprises concernées.

– Une obligation pour l'Etat, les collectivités territoriales et leurs établissements d'accepter les factures transmises par leurs fournisseurs sous forme électronique, dès le 1er janvier 2017.

- Dès lors que le contrat liant un fournisseur étranger à son client public est un contrat de droit français, l'obligation de dématérialisation des factures s'appliquera à ce fournisseur.
- La facturation électronique inclut tous les marchés de la commande publique (fournitures, services et marchés de travaux), y compris les cas de dépenses complexes (sous-traitance, cotraitance, affacturage).

# Le contexte de déploiement de la facturation électronique

Le calendrier des projets constitutifs de la démarche de dématérialisation s'étend jusqu'à 2020 **C**

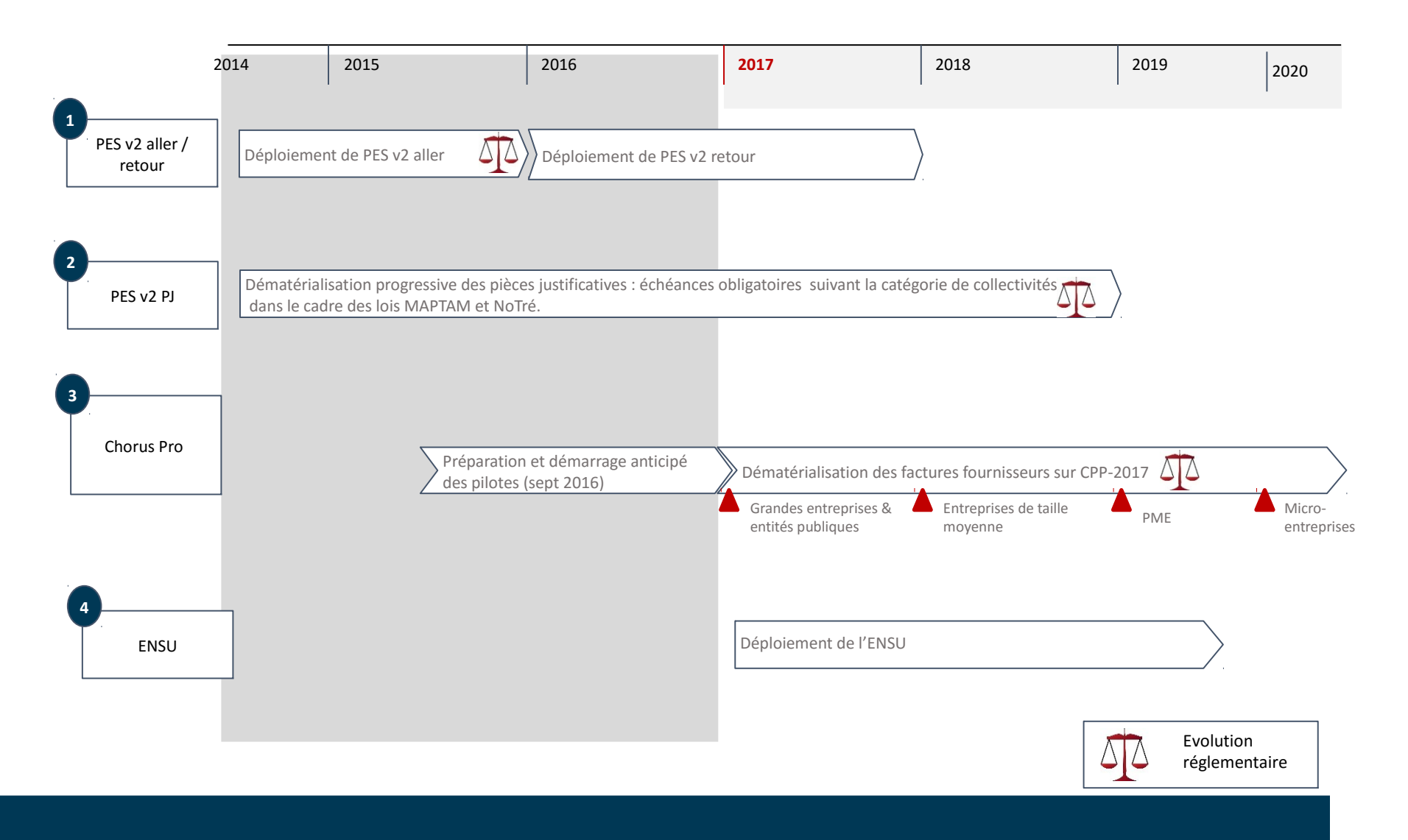

**9**

### **2**

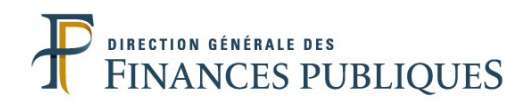

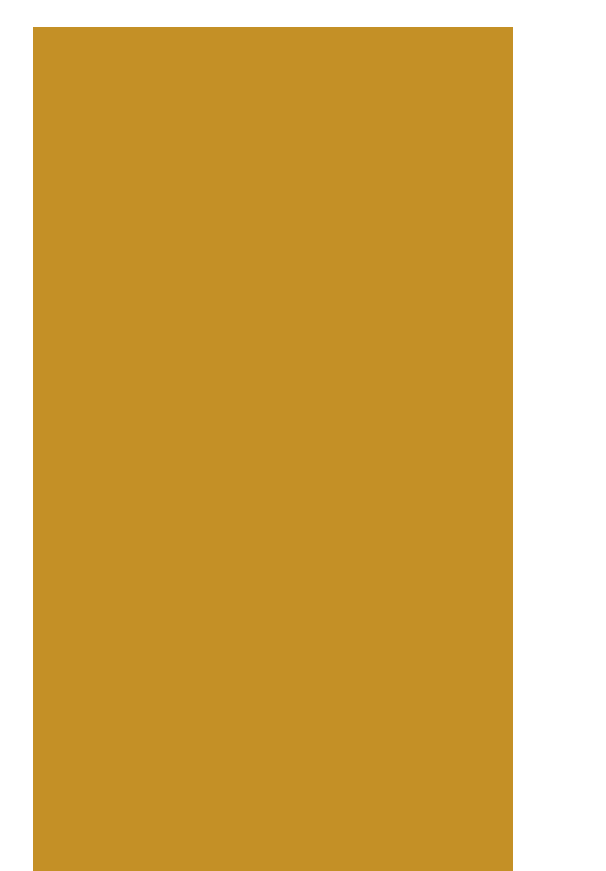

# **3- Le traitement des factures de dépense**

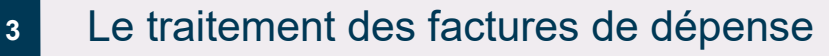

**<sup>A</sup>** Impact de la mesure

**La facturation électronique impacte fortement le secteur public local et de santé à partir de 2017**

- Le nombre total de factures reçues par l'Etat, les collectivités territoriales et leurs établissements est estimé à 100 millions de factures
- Il est estimé que plus de 25 % des factures des fournisseurs seront déposées sur la solution Chorus Pro dès le 1<sup>er</sup> janvier 2017
	- les personnes publiques

– les grandes entreprises au sens de l'INSEE soit environ 28 000 fournisseurs (SIRET)

– les entreprises présentent sur Chorus Facture soit environ 20 000 fournisseurs

– toute entreprise volontaire.

 Les structures non soumises à l'obligation ont tout de même la possibilité de recevoir leurs factures via Chorus Pro.

**Dès janvier 2017, chaque entité publique recevra a minima des factures électroniques provenant de ses grands fournisseurs (Orange, EDF..).**

### **<sup>3</sup>** Le traitement des factures de dépense

Les collectivités concernées et hors périmètre

# **Sont concernées**

- l'État.
- **les établissements publics nationaux (EPN)**,
- les collectivités territoriales et leurs groupements
- les établissements publics de santé
- les établissements publics locaux (EPL): –établissements publics de coopération intercommunale (EPCI),
	- –syndicats mixtes (SIVU et SIVOM),
	- –établissements publics sociaux et médico-sociaux (notamment les EHPAD),
	- –régies dotées de la personnalité morale, c'est à dire les régies personnalisées,
	- –**établissements publics locaux d'enseignement (EPLE)**
	- –autres catégories d'établissements publics locaux
- Autres formes de coopération entre collectivités (interdépartementales, interrégionales sauf les ententes, conventions, coopérations souples,...).

# **Ne sont pas concernées Sont concernés Ne sont pas concernés**

- les collectivités d'outre-mer, à l'exception de Saint Pierre et Miquelon et Saint Barthélemy,
- les groupements de coopération sanitaire,
- les autres formes de coopération dans le domaine sanitaire :
	- **syndicat inter-hospitalier,**
	- communauté hospitalière de territoire,
- **les groupements de coopération sociale et médicosociale**,
- **les groupements d'intérêt public (GIP)**,
- les associations syndicales autorisées,
- les associations foncières rurales.

Le traitement des factures de dépense

**3**

**C**

Les modalités d'accès pour l'émetteur et le destinataire

• L'émetteur de la facture (le fournisseur ou l'entité publique) et le destinataire la facture (l'entité publique) choisissent, en totale indépendance l'un de l'autre, les modalités d'émission ou de réception des factures qui conviennent à chacun d'entre eux.

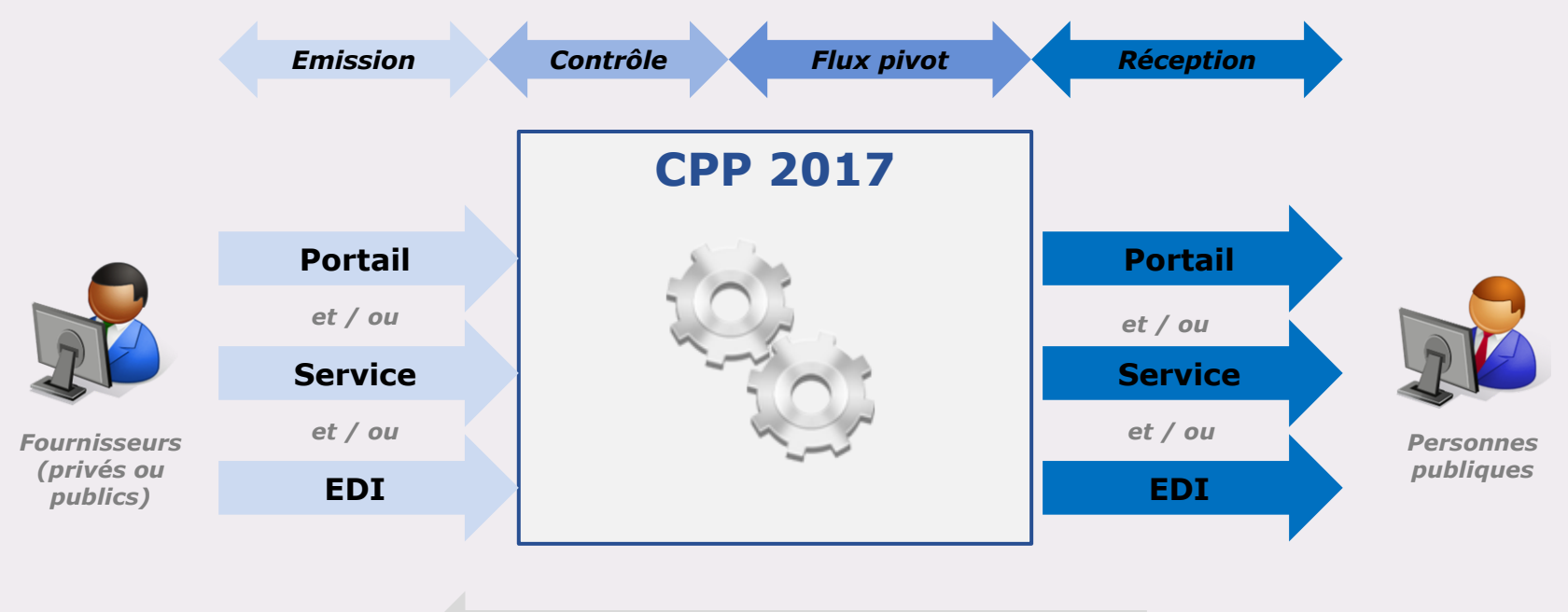

#### Le traitement des factures de dépense Les modalités d'accès pour l'émetteur et le destinataire Avantages/inconvénients à prendre en compte pour le choix du mode d'accès en émission et en réception : **Avantages** Il n'y a pas de démarche à mettre en œuvre pour dématérialiser les factures. La facture est émise ou réceptionnée depuis le portail réceptionnée depuis le portail Chorus Pro. **Point d'attention** Il faut systématiquement déposer et récupérer " manuellement " les factures sur le portail. Réception immédiate (synchrone). **Avantages** L'émission et la réception des factures est entièrement automatisée et ne requiert pas d'intervention manuelle. Les factures sont reçues au format normalisé. **Point d'attention** Il faut auparavant émettre une demande sur le portail afin de se raccorder en mode service. Réception immédiate (synchrone). **Avantages** L'émission et la réception des factures est entièrement automatisée et ne requiert pas d'intervention manuelle. Les factures sont reçues au format normalisé. **Point d'attention** Il faut auparavant émettre une demande sur le portail afin de se raccorder en EDI. Un contrat doit être passé avec un tiers de télétransmission. Émission et réception différée (asynchrone). **MODE PORTAIL MODE SERVICE MODE EDI MODES AUTOMATISES 3 C**

Le traitement des factures de dépense

Le cycle de vie de la facture

**3**

**D**

A chaque étape du traitement de la facture, le statut est modifié et permet l'information du fournisseur.

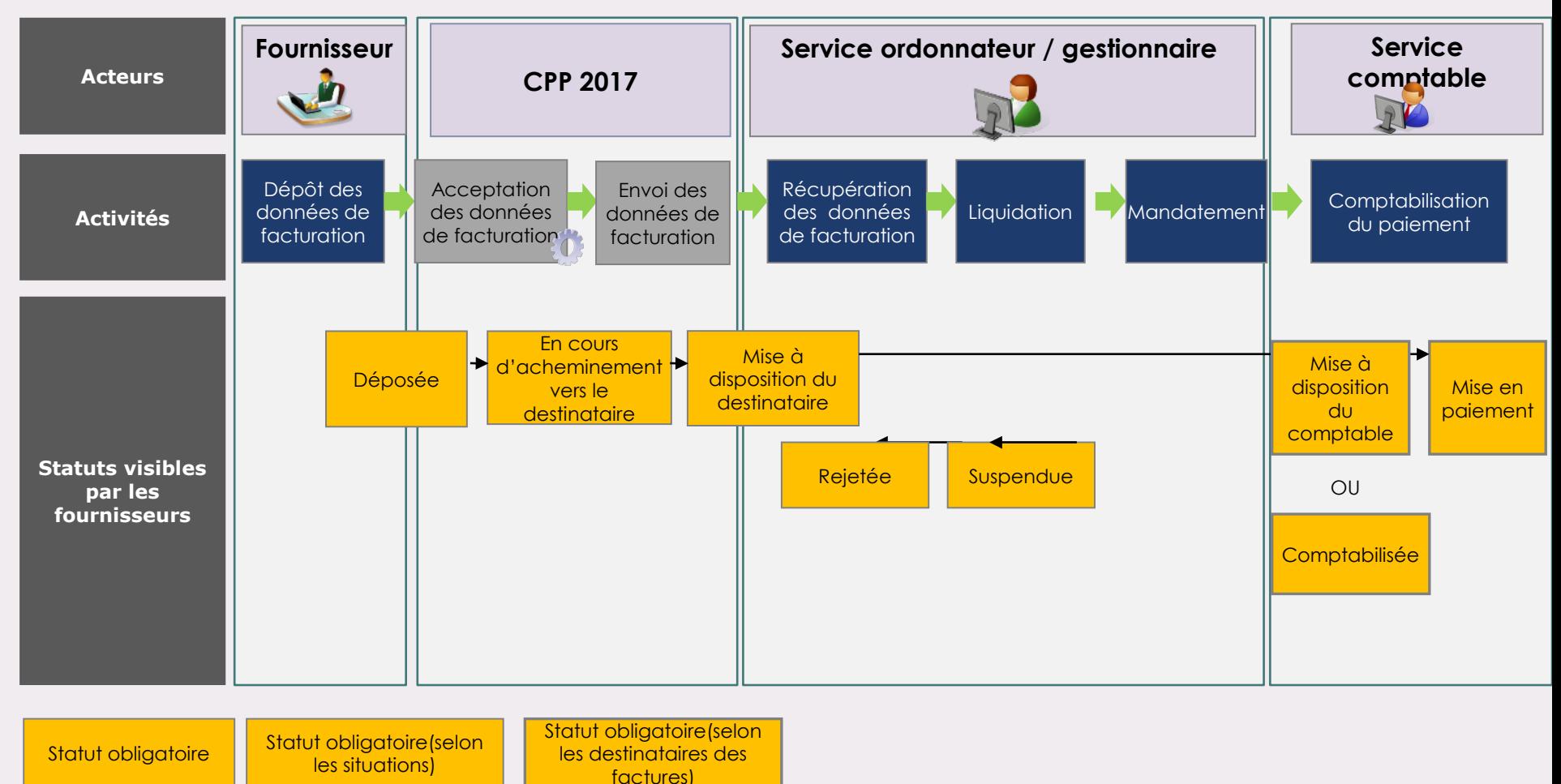

Le traitement des factures de dépense

**3**

**E**

- Des gains attendus pour l'ensemble des acteurs
	- **La dématérialisation native sécurise le délai de paiement entre les administrations et les fournisseurs**

Accélération du processus : le traitement des factures est plus rapide grâce notamment à la réduction des temps d'échange

Confiance : la date de dépôt des factures est certaine, elle est confirmée par un accusé de réception

Transparence : les étapes de traitement sont communiquées au fur et à mesure aux fournisseurs.

• **La dématérialisation native permet des économies financières pour les administrations et les fournisseurs**

Diminution des coûts d'envoi : les frais d'impression et postaux sont réduits

Réduction des relances et des litiges : les informations sur le traitement sont disponibles et partagées sans sollicitations coûteuses en temps.

Rationalisation de la fonction financière : la dématérialisation aide à la mise en place d'un processus industrialisé porté par des formes d'organisation dédiées comme les services facturiers.

- **3 E** Le traitement des factures de dépense Des gains attendus pour l'ensemble des acteurs
	- **Coût de traitement d'une facture émise :**

Dématérialisée =  $5 \notin$ 

Papier =  $8$  à  $9,5 \in$ 

• **Coût de traitement d'une facture reçue :**

Dématérialisée = 7,5 €

Papier =  $13,80 \in$ 

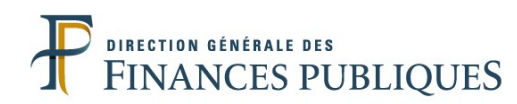

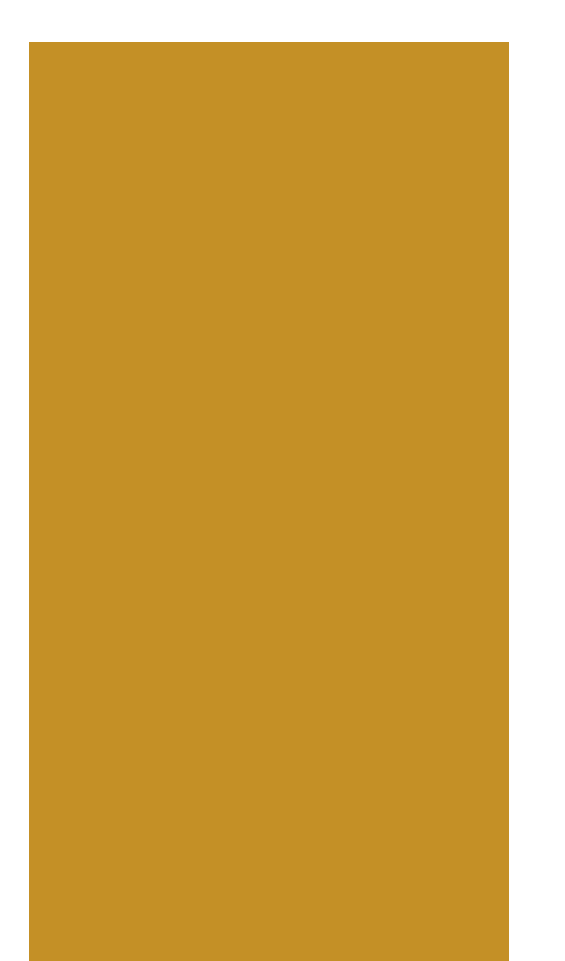

# **4- Le traitement des factures de recette vers la sphère publique**

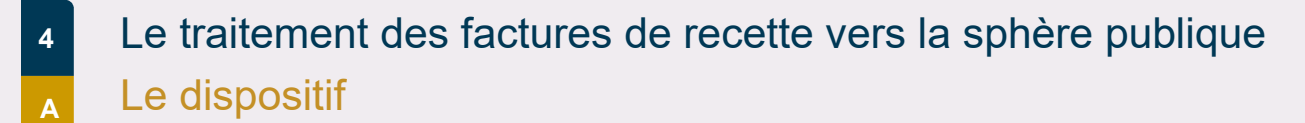

## **Le 1er janvier 2017, mise en œuvre de l'ordonnance relative au développement de la facturation électronique :**

– les collectivités ont l'obligation de transmettre, dès le 1<sup>er</sup> janvier 2017 à Chorus Pro, via Hélios, leurs factures intra sphère publique.

## **Seront à transmettre vers Hélios :**

- **Pour les débiteurs publics uniquement** 
	- Titres :
	- des titres enrichis de nouvelles balises
	- PES PJ intégrant un PES Facture ASAP et pièces complémentaires éventuelles
		- ORMC :
	- Des ORMC enrichis de nouvelles balises
	- un ou plusieurs flux PES PJ contenant une facture au format PDF pour chaque « article » concerné.

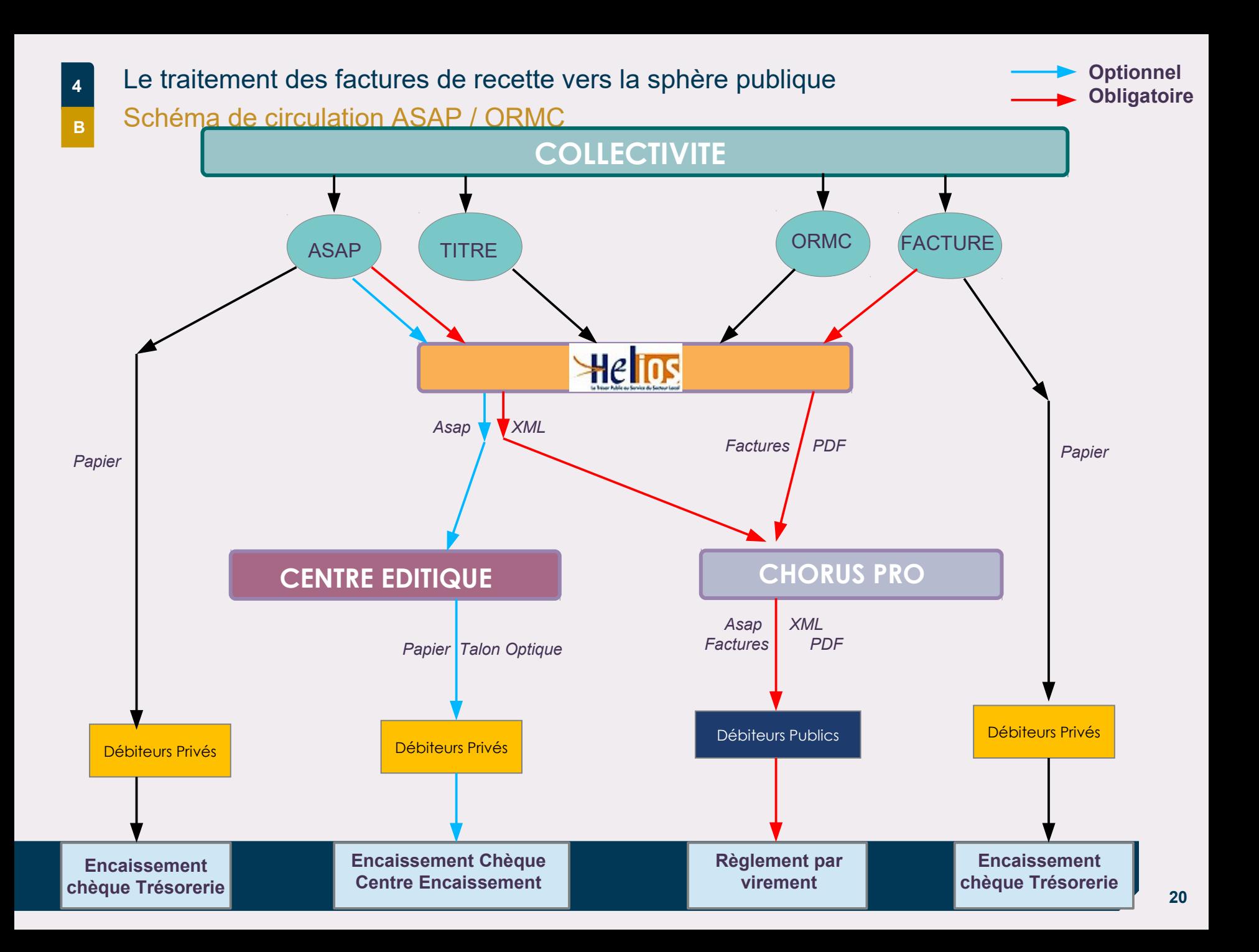

Le traitement des factures de recette vers la sphère publique Les spécificités EPN et les EPLE **4 C**

*Pour l'émission des factures à destinations des entités publiques, les EPN et les EPLE devraient disposer des mêmes modalités d'accès à Chorus Pro que les fournisseurs privés : mode portail, mode EDI ou mode service, cependant, à ce jour :*

> **Les EPLE auront uniquement la possibilité d'utiliser le mode portail pour la réception et l'émission de leurs factures** Leur système d'information commun (GFC) ne permet pas d'envisager un raccordement en EDI ou en mode service

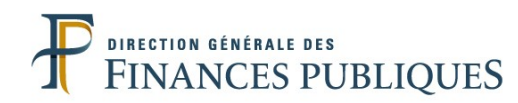

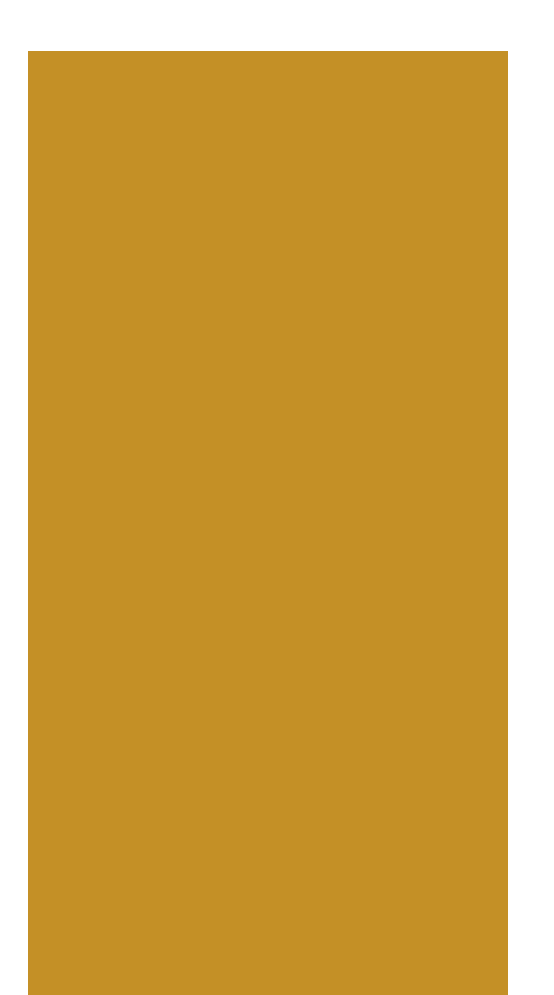

# **5- La trajectoire facturation électronique de ma collectivité**

## La trajectoire facturation électronique de ma collectivité

### Planning de déploiement

**SE**

**5**

**A**

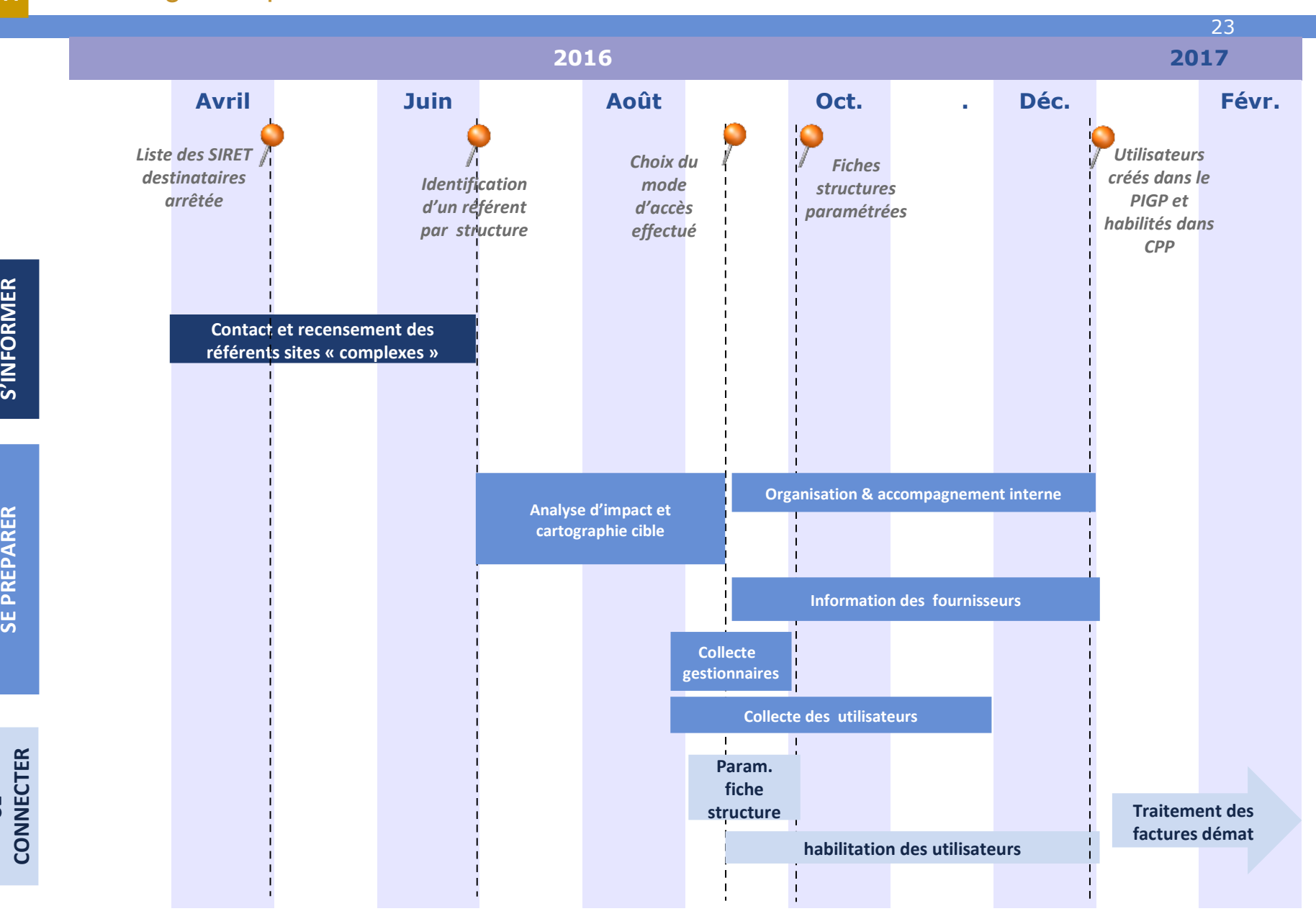

- **<sup>5</sup>** La trajectoire facturation électronique de ma collectivité **<sup>B</sup>** Travaux préparatoires sur les tiers
	- **Mise à jour des tiers de dépenses dans le progiciel finances**

Le rapprochement des factures de dépenses dans le progiciel financier exige la présence du SIRET dans la fiche du tiers.

Cela évite notamment la création de doublons lors de l'intégration des factures dans le logiciel.

Référentiel : liste des grandes entreprises (source INSEE) + liste des entreprises Chorus Facture (source AIFE)

• **Mise à jour des tiers de recette dans le progiciel finances et / ou de facturation**

L'émission de factures de recettes vers la sphère publique exige de renseigner le SIRET de toutes les personnes morales de droit public destinataires.

Référentiel : annuaire des destinataires Chorus Pro (source DGFiP)

# La trajectoire facturation électronique de ma collectivité

## L'ouverture des fiches structure

**5**

**C**

La gestion d'une entité publique dans Chorus Pro s'effectue par fiche structure.

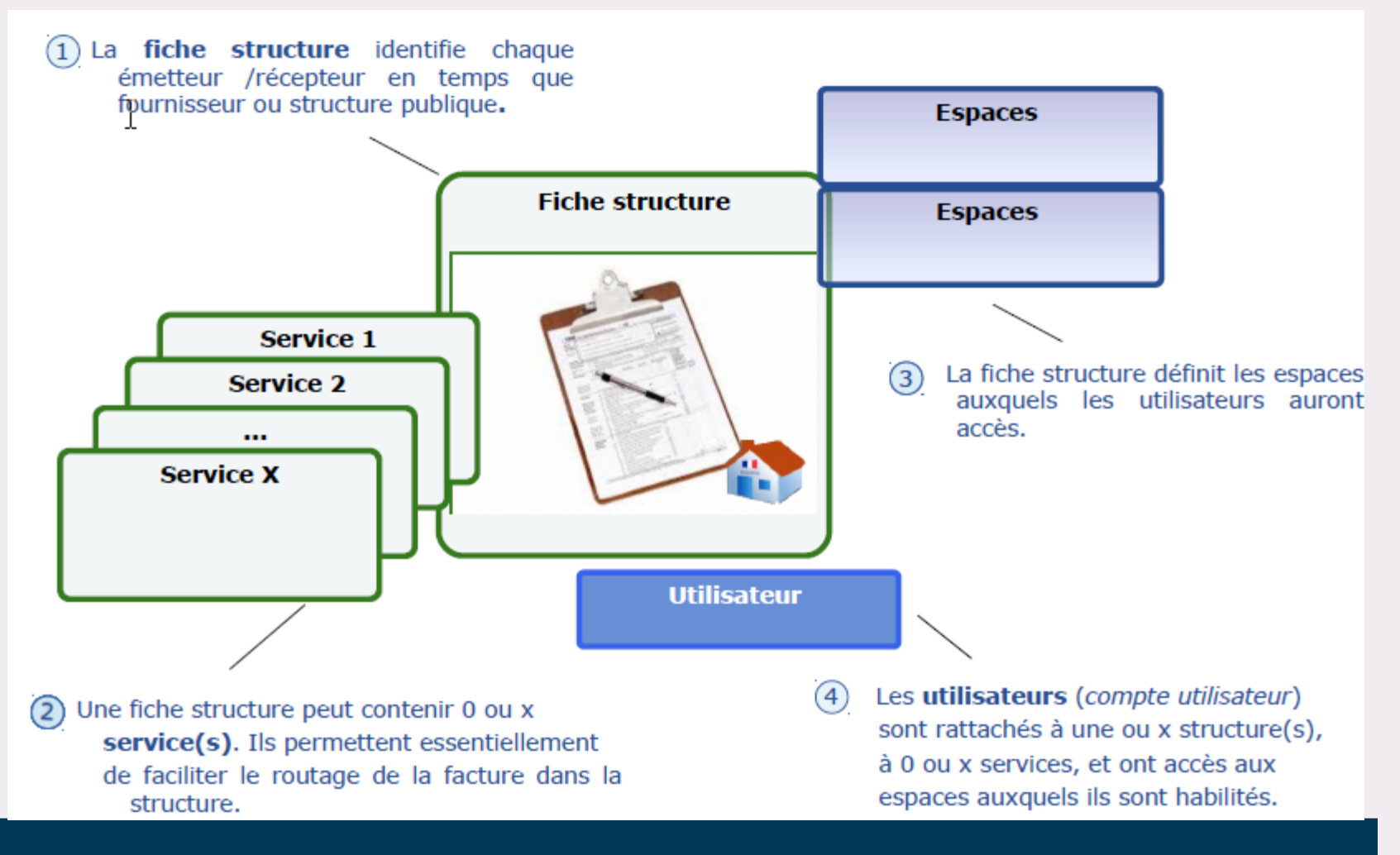

# La trajectoire facturation électronique de ma collectivité

### L'ouverture des fiches structure

**5**

**C**

- **Chaque émetteur/destinataire public est identifié de manière unique dans la solution mutualisée Chorus Pro au travers d'une fiche structure**
	- 1 fiche structure = 1 SIRET

**fournisseurs.**

- 1 émetteur/destinataire public dispose d'autant de fiches structures que de SIRET gérant des factures
- chaque fiche structure permet à la fois d'émettre et de recevoir des factures

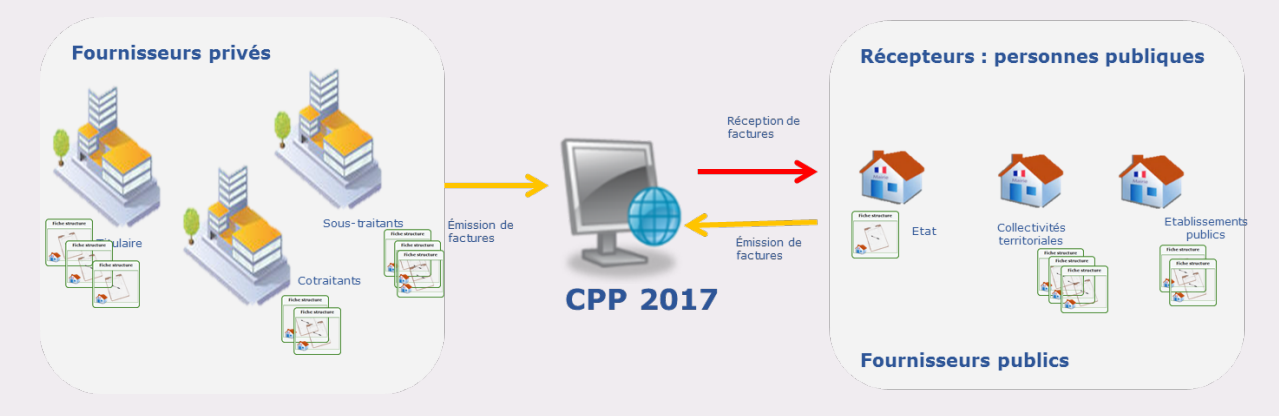

• **Les fiches structures des entités publiques sont initiées automatiquement selon les règles suivantes :**

– Pour les entités publiques dont la comptabilité est tenue dans Hélios : chaque budget donnera lieu à la création automatique d'une fiche structure. Les SIRET non référencés dans Hélios ne seront pas créés dans Chorus Pro.

– La liste des fiches structures à initialiser sera transmise par le ministère de l'Education Nationale pour les EPLE et par la DGFiP pour les EPN

### **Pour les entités non référencées, un formulaire est en ligne :**

[https://communaute-chorus-pro.finances.gouv.fr//?action=publicPage&uri=intranetOnePage/691](https://communaute-chorus-pro.finances.gouv.fr/?action=publicPage&uri=intranetOnePage/691)

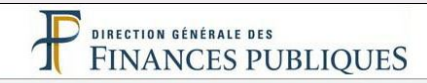

### Bienvenue sur le Portail de la Gestion Publique

#### **Conditions d'utilisation du Portail**

En entrant sur le système d'information de la Direction Générale des Finances Publiques, vous vous engagez à respecter les recommandations de :

- La charte d'usage des Technologies de l'Information et de la Communication (Consulter la charte)
- La Politique Générale de Sécurité du Système d'Information (Consulter la PGSSI)

user-xt

........ Connexion

#### **Authentification**

Saisir la partie gauche (avant l'@) de l'adresse mél ou l'identifiant "-xt" pour les utilisateurs externes :

**Identifiant:** 

Mot de passe :

<u>:lécharger le guide d'accès au Portail de la Gestion Publiqu</u>

ccéder à la foire aux questions (FAQ)

onsulter les coordonnées du service d'assistance

# DIRECTION GÉNÉRALE DES<br>FINANCES PUBLIQUES

Bienvenue sur le Portail de la Gestion Publique

Liste des applications disponibles pour M.CHRISTIAN SCHWARTZMANN

**Chorus Pro** Hélios Gateway

Accéder à la foire aux questions (FAQ) Accéder au changement de mot de passe

Expiration de votre mot de passe le : 8 août 2016 à 7 H 01

Consulter les coordonnées du service d'assistance

**<sup>5</sup>** La trajectoire facturation électronique de ma collect. **<sup>D</sup>** L'habilitation des utilisateurs

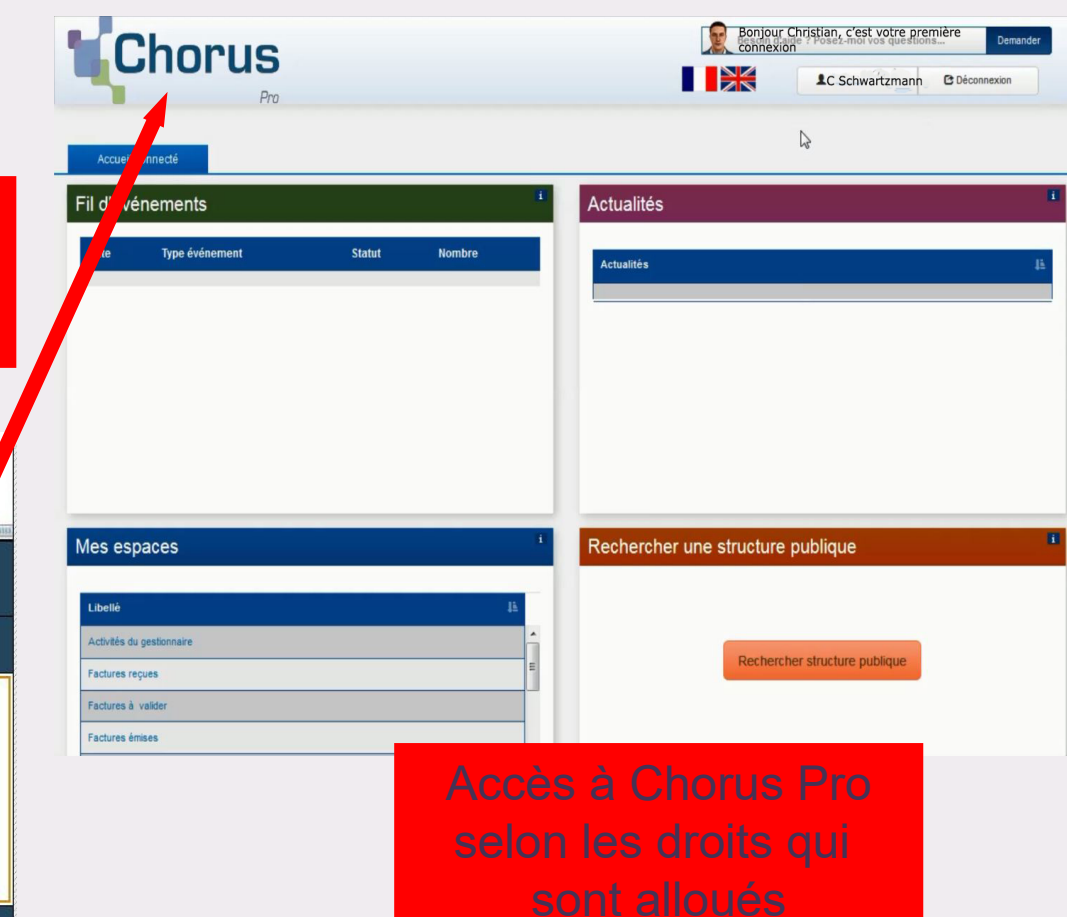

- La trajectoire facturation électronique de ma collectivité L'habilitation des utilisateurs **5 D**
	- **Conséquence de l'habilitation à Chorus Pro** 
		- Chorus Pro distingue trois niveaux d'habilitation :
		- gestionnaire principal (paramétrage, gestion des droits des utilisateurs et traitement des factures, des statuts et des sollicitations)
		- gestionnaire secondaire (par délégation du gestionnaire principal)
		- utilisateur ( traitement courant des factures, des statuts et des sollicitations)

– Par défaut, la première personne se connectant à Chorus Pro disposera du statut de gestionnaire principal de l'entité. Cette personne attribuera alors les profils souhaités aux différents collaborateurs.

– Pour ce qui concerne les EPN/EPLE : La DGFIP s'est chargée de collecter les informations concernant les utilisateurs à créer pour chacun des établissements afin de les habiliter au portail CHORUS PRO. Toutefois, après cette phase d'initialisation, les établissements devront s'adresser à la DDFIP pour créer de nouveaux utilisateurs voire pour réattribuer un mot de passe égaré.

#### La trajectoire facturation électronique de ma collectivité Les « gestionnaires principaux » et « utilisateurs » des EPN et des EPLE **5 D**

### **Qui sont les utilisateurs qui doivent être habilités à Chorus Pro ?**

Il s'agit des agents chargés de la réception, du traitement et/ou de l'émission des factures au sein des établissements publics. Les agents comptables (hors service facturier) peuvent également être habilités avec un profil consultatif.

### **Qui sont les « gestionnaires principaux » dans les EPN et les EPLE ?**

- ✔ Dans les EPN, le gestionnaire principal devrait être, en principe, un responsable des services ordonnateurs. Dans les EPN organisés en service facturier, il est recommandé de désigner l'agent comptable comme gestionnaire principal.
- ✔ Dans les EPLE, le gestionnaire principal est, en principe, le chef d'établissement. Il lui est conseillé de déléguer certaines de ses habilitations à son adjoint-gestionnaire, en le désignant comme gestionnaire secondaire.

# La trajectoire facturation électronique de ma collectivité

L'habilitation des utilisateurs<br>Dans l'outil, les utilisateurs auront des droits différents en fonction de leur profil.

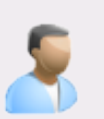

**5**

**D**

# Le gestionnaire principal est unique par structure, il peut :

- ▼ Paramétrer les espaces, structures et services
- Gérer les comptes utilisateurs et valider les rattachements
- Consulter l'ensemble des objets sur lesquels il est habilité (factures, sollicitations, etc...)
- Définir des gestionnaires secondaires

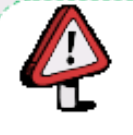

- ◆ Par défaut, l'utilisateur qui créé la structure est le gestionnaire principal. Il peut ensuite transmettre ces droits à un autre utilisateur.
- Dans le cas d'une structure publique, pour laquelle la fiche structure est déjà initialisée, l'identité du gestionnaire principal devra être indiquée à la DGEIP en amont de la création des utilisateurs.

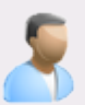

# Le gestionnaire secondaire a les mêmes habilitations que le gestionnaire principal, sauf pour:

- ▼ Créer de nouveaux gestionnaires secondaires
- ▼ Transférer le rôle de gestionnaire principal

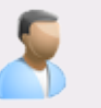

# Les autres utilisateurs ont accès aux espaces sur lesquels les gestionnaires les ont habilités. En fonction, l'utilisateur pourra :

- Saisir des factures / Traiter des sollicitations
- Gérer son compte au sein d'une ou plusieurs structures
- Faire des demandes de rattachement à des services/structures
- v  $\sim$

#### La trajectoire facturation électronique de ma collectivité Le paramétrage des fiches structure **5 E**

- **L'entité publique personnalise ses choix de gestion par le paramétrage de ses fiches structure dans Chorus Pro**
	- chaque destinataire public doit réaliser ses choix de paramétrage sur chacune de ses structures
	- il doit décider s'il souhaite utiliser les zones d'informations (engagement, code service) et s'il choisit de les rendre ou non obligatoires à la saisie pour le fournisseur – ces éléments apparaissent dans l'annuaire des structures.
	- la remontée du statut « mise en paiement » (facultatif pour les établissements utilisant le mode portail)
- **Jalon : 15 octobre 2016, pour la saisie dans Chorus Pro par toutes les structures publiques.**

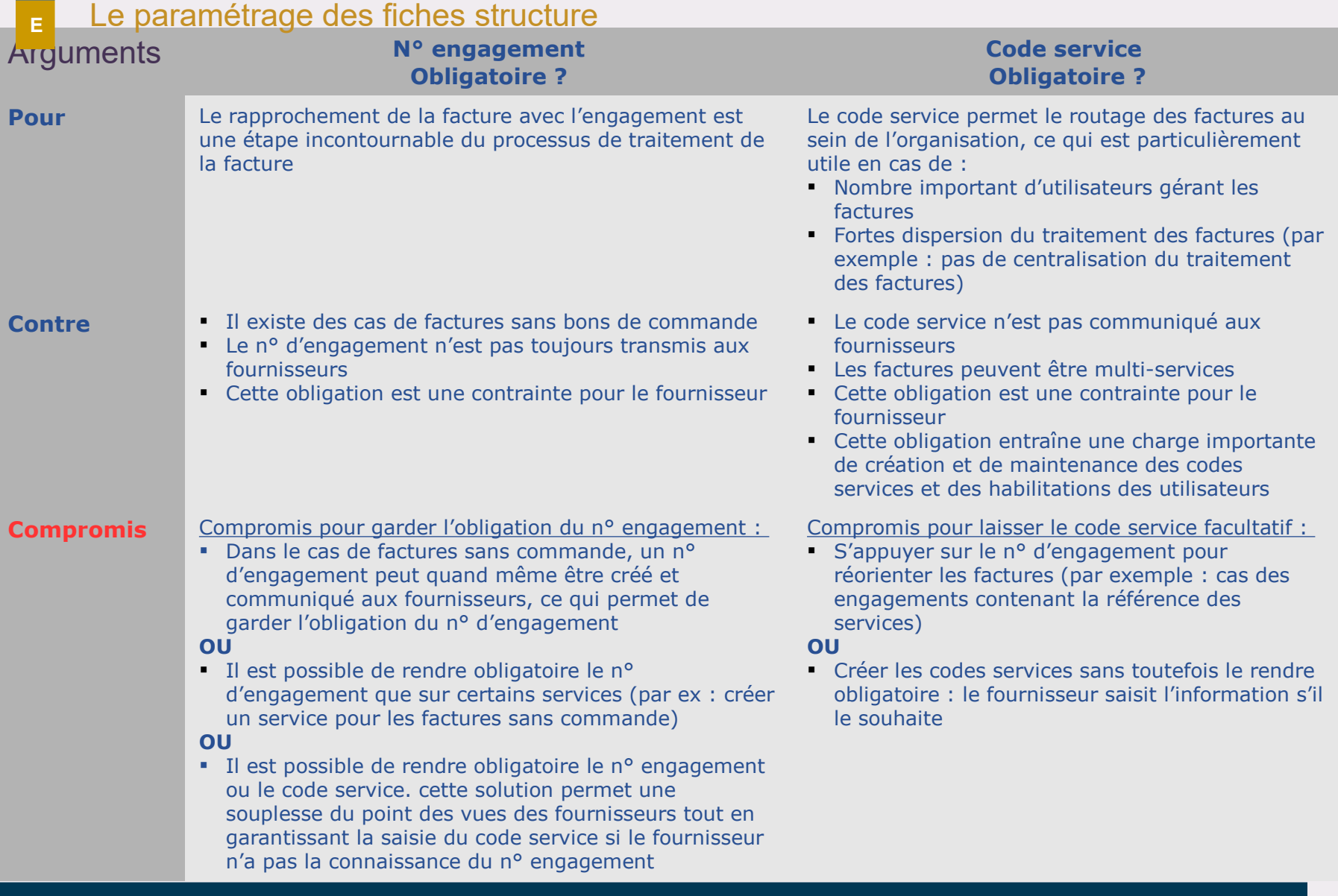

# La trajectoire facturation électronique de ma collectivité

**5**

### **32**

- **<sup>5</sup>** La trajectoire facturation électronique de ma collectivité **<sup>F</sup>** Mise en œuvre avec les progiciels métiers
	- **Intégration des factures de dépense dans le progiciel finances**

Récupération des flux PIVOT produits par Chorus Pro en mode portail, API ou EDI.

Intégration des factures dans le facturier et / ou pré-mandatement : rapprochement avec tiers existant et ajout des imputations comptables.

• **Émission des flux ORMC avec le progiciel facturier (titres de recettes collectifs)**

Le rôle au format ORMC intègre les factures au format PDF destinées aux tiers de la sphère publique.

Le fichier ORMC est pris en charge dans Hélios qui envoi les factures à Chorus Pro.

• **Émission des flux PES Facture ASAP avec le progiciel finances (titres de recettes individuels)**

Le titre individuel est complété par une pièce jointe au format PES Facture ASAP.

La pièce jointe est transportée par le flux PES Recette vers Hélios puis vers Chorus Pro.

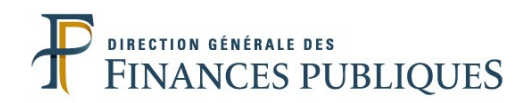

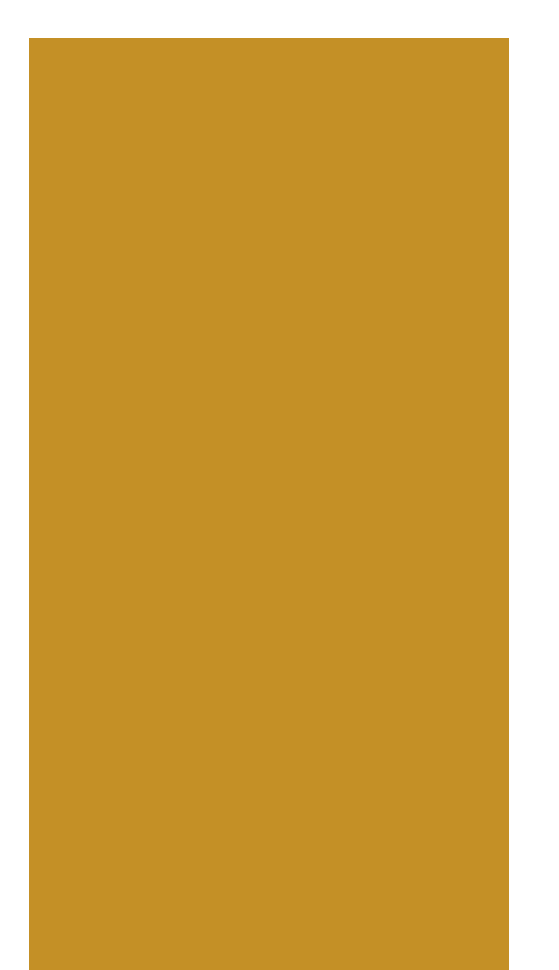

# **6- Documentation de référence et liens utiles**

### **6** Documentation de référence et liens utiles

Kit de démarrage

**A**

- **La facturation électronique : une échéance à préparer (AIFE)**
- **Guides utilisateurs de Chorus Pro (AIFE) :**
	- Gérer les notions de structures, services, espaces et utilisateurs
	- Se connecter par le PIGP et gérer son compte structure
	- Activités du gestionnaire
	- Paramétrer la fiche structure
	- Traiter une facture
- **Gestion des tiers :**
	- Nettoyage des tiers avec le progiciel finances Corail
	- Liste des grandes entreprises (source INSEE)
	- Liste des entreprises Chorus Facture (source AIFE)
	- Annuaire des destinataires Chorus Pro (source DGFiP)
	- Modèle de courrier fournisseurs
- **Glossaire Chorus Pro (AIFE)**
- **6 B** Documentation de référence et liens utiles Liens utiles
	- **AIFE : <http://www.economie.gouv.fr/aife/facturation-electronique>**
	- **Communauté Chorus Pro : [https://communaute-chorus-pro.finances.gouv.fr](https://communaute-chorus-pro.finances.gouv.fr/) + site mobile**
	- **Collectivités locales : <http://www.collectivites-locales.gouv.fr/facturation-electronique>**
	- **Chorus Pro : [https://chorus-portail-pro.finances.gouv.fr/chorus\\_portail\\_pro/](https://chorus-portail-pro.finances.gouv.fr/chorus_portail_pro/)**
	- **Chorus Pro Qualification : <https://chorus-pro.gouv.fr/qualif/accueil>#**
	- **Forge ADULLACT: <https://adullact.net/projects/ucp/>**
	- **Portail DGFiP : <https://portail.dgfip.finances.gouv.fr/portail/accueilIAM.pl>**
- **6** Documentation de référence et liens utiles
	- Pour aller plus loin

**C**

- **Charte de la dématérialisation dans le secteur public local (DGFiP)**
- **Cadre national d'acceptation de la dématérialisation dans le Secteur Public Local (DGFiP)**
- **Convention cadre nationale relative à la dématérialisation des documents de la chaîne comptable et financière des collectivités, établissements publics locaux et établissements publics de santé (DGFiP - Version n°1.6 du 22 janvier 2015)**
- **Charte nationale des bonnes pratiques de gestion des recettes des collectivités et de leurs établissements publics (DGFiP - 2011)**
- **Guide des bonnes pratiques de gestion des dépenses des collectivités et de leurs établissements publics (DGFiP - 2015)**
- **La dématérialisation dans le secteur public local (DGFiP revue Gestion et Finances Publiques - dossier spécial Juillet-Août 2016)**

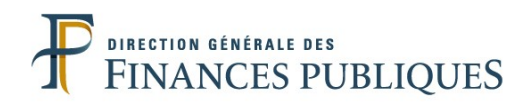

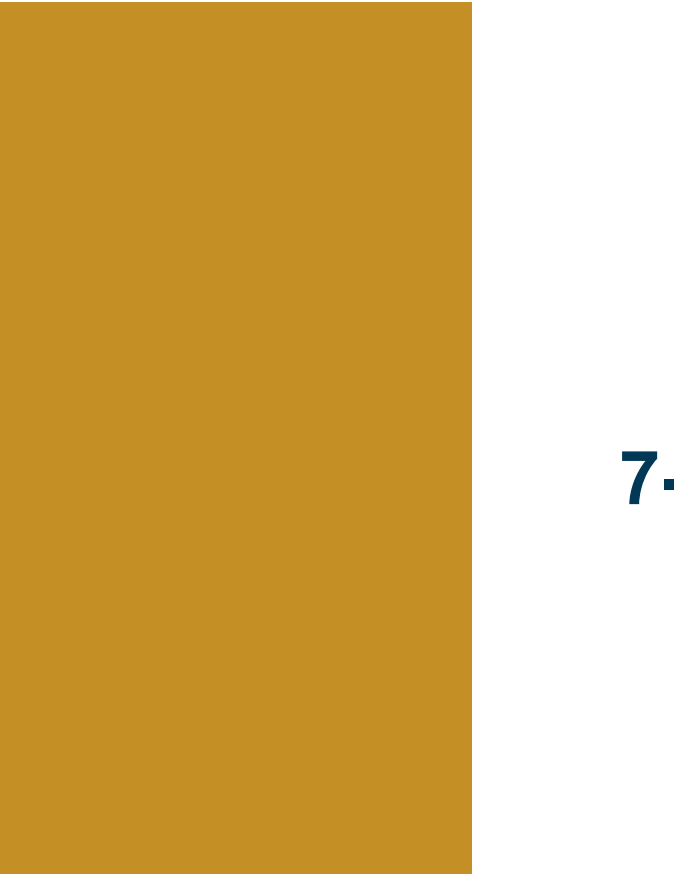

# **7- Les contacts**

#### **7** Les contacts

**A** Direction Départementale des Finances Publiques de Lot et Garonne

## • **Sandrine KRIEF**

Chef du service animation du Réseau

## • **Audrey CHARNOZ**

Chef de division Animation et pilotage des particuliers, professionnels, missions foncières et collectivités locales

### • **Laurent BAILLY**

Division Animation et pilotage des particuliers, professionnels, missions foncières et collectivités locales

## • **Josette JACQUET**

Correspondante dématérialisation et monétique [josette.jacquet@dgfip.finances.gouv.fr](mailto:josette.jacquet@dgfip.finances.gouv.fr) - 05.53.77.51.83

## • **Sigrid DESCHAMPS**

Correspondante dématérialisation et monétique - Référente inventaire [sigrid.deschamps@dgfip.finances.gouv.fr](mailto:sigrid.deschamps@dgfip.finances.gouv.fr) - 05.53.77.66.72

#### **7** Les contacts

**B** Centre de Gestion de la Fonction Publique Territoriale de Lot & Garonne

## • **Johan JOURDAN**

Directeur général des services

[johan.jourdan@cdg47.fr](mailto:johan.jourdan@cdg47.fr) - 05.53.48.00.72

# • **Frédéric MANDIS**

Responsable du pôle informatique

[frederic.mandis@cdg47.fr](mailto:frederic.mandis@cdg47.fr) - 05.53.48.00.95

- **Françoise JONCOUR**
- **Stéphane GAZEAU**
- **Adil LABIDI**
- **Pierre LLEBOT**

Techniciens progiciels métiers [pole.informatique@cdg47.fr](mailto:pole.informatique@cdg47.fr) - 05.53.48.00.90